#### **Al Ahoaho@cs.columbia.edu**

# **Unnatural Language Processing**

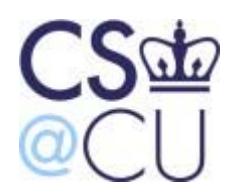

COMPUTER SCIENCE AT **COLUMBIA UNIVERSITY** 

**Keynote Presentation SSST-3 NAACL HLT 2009 - Boulder, CO June 5, 2009**

## **The Concern-Location Problem in Software**

#### **What program elements are relevant to a requirement?**

**More than 50% of the cost of developing a program is spent in maintenance.**

**More than 50% of the maintenance time is spent understanding the program.**

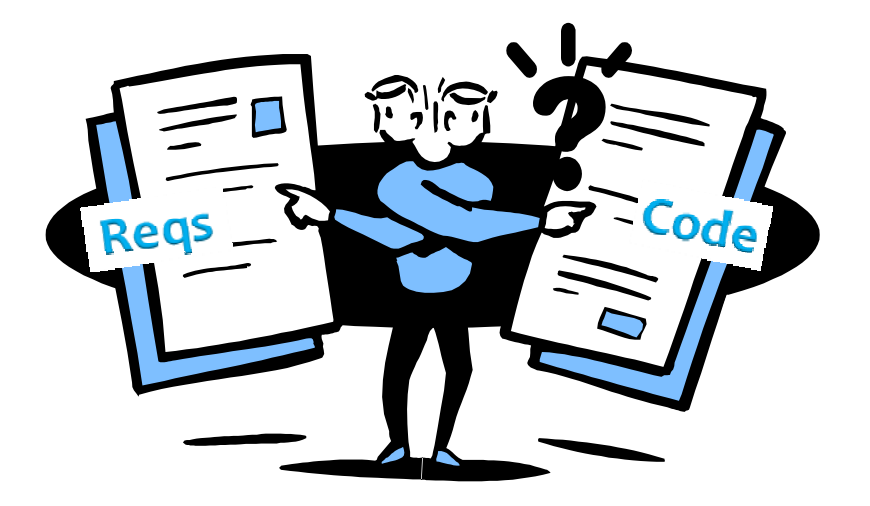

#### **NLP + PLP can help!**

# **Natural Languages**

**A** *natural language* **is a form of communication peculiar to humankind. [Wikipedia]**

#### **Popular spoken natural languages:**

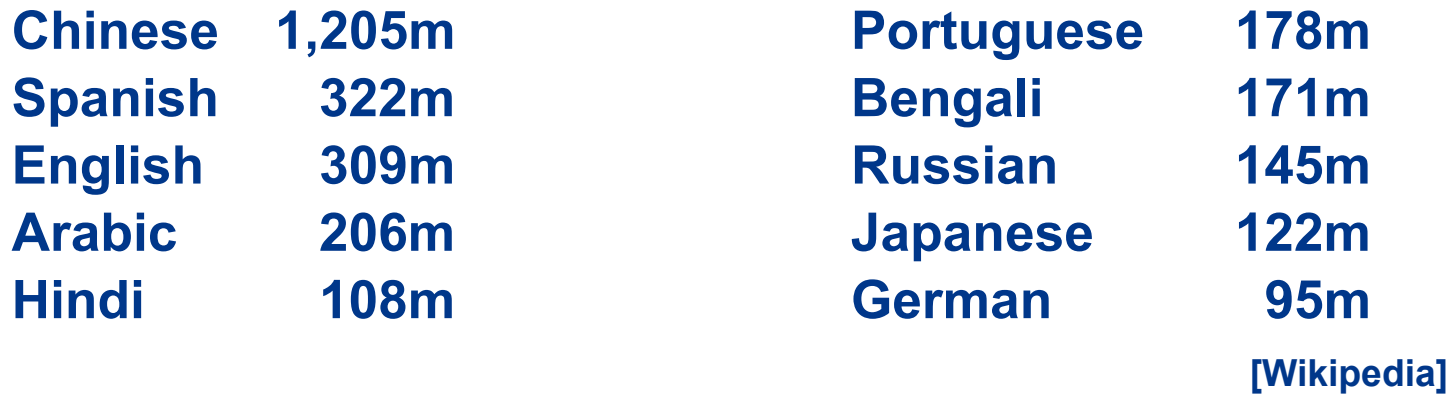

#### **Ethnologue catalogs 6,912 known living languages.**

# **Conlangs: Made-Up Languages**

**Okrent lists 500 invented languages including:**

- **Lingua Ignota [Hildegaard of Bingen, c. 1150]**
- **Esperanto [L. Zamenhof, 1887]**
- **Klingon [M. Okrand, 1984] Huq Us'pty G'm (I love you)**
- **Proto-Central Mountain [J. Burke, 2007]**
- **Dritok [D. Boozer, 2007]**

**Language of the Drushek, long-tailed beings with large ears and no vocal cords**

**[Arika Okrent,** *In th e Land of Invente d Languages***, 2009] [http://www.inthelandofinventedlanguages.com]**

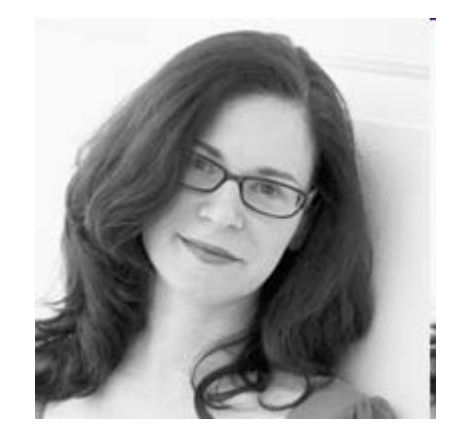

# **Programming Languages**

- **Programming languages are notations for describing computations to people and to machines.**
- **Underlying every programming language is a model of computation:**
	- **Procedural: C, C++, C#, Java**
	- **Declarative: SQL**
	- **Logic: Prolog**
	- **Functional: Haskell**
	- **Scripting: AWK, Perl, Python, Ruby**

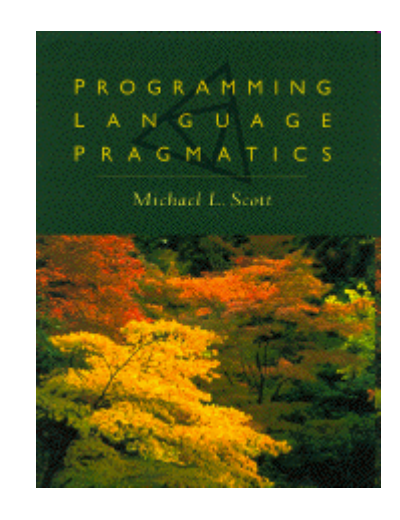

# **Programming Languages**

**There are many thousands of programming languages. Tiobe's ten most popular languages for May 2009:**

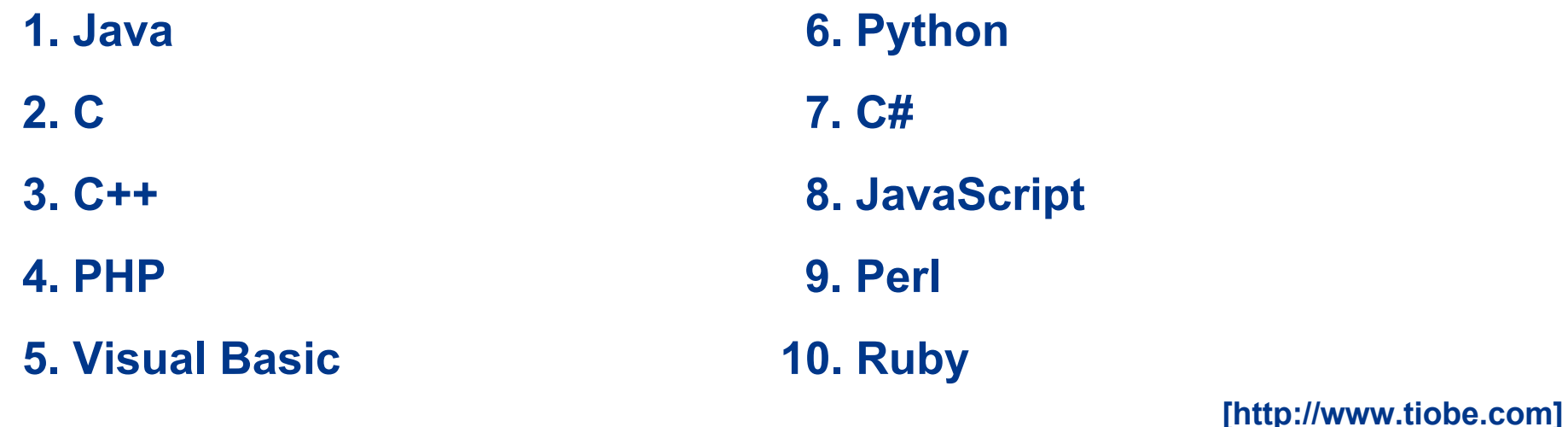

**http://www.99-bottles-of-beer.net has programs in 1,271 different programming languages to print out the lyrics to "99 Bottles of Beer."**

#### **"99 Bottles of Beer"**

**99 bottles of beer on the wall, 99 bottles of beer. Take one down and pass it around, 98 bottles of beer on the wall.**

**98 bottles of beer on the wall, 98 bottles of beer. Take one down and pass it around, 97 bottles of beer on the wall.**

**.**

**.**

**.**

**2 bottles of beer on the wall, 2 bottles of beer. Take one down and pass it around, 1 bottle of beer on the wall.**

**1 bottle of beer on the wal l, 1 bottle of beer. Take one down and pass it around, no mor e bottles of beer on the wall.**

**No more bottles of beer on the wall, no more bottles of beer. Go to the store and buy some mor e, 99 bottles of beer on the wall.**

**[Traditio nal]**

# **"99 Bottles of Beer" in AWK**

```
BEGIN {
 for(i = 99; i >= 0; i--) {
                                                                     Programming
                                                                          Language
  print ubottle(i), "on the wall,", lbottle(i) "."
  print action(i), lbottle(inext(i)), "on the wall."
  print
                                                                          ALERED V. AHO
                                                                          BRIAN W. KERNIGHAN
 }
                                                                          PETER J. WEINBERGER
}
function ubottle(n) {
 return sprintf("%s bottle%s
of beer", n ? n : "No more", n -
1 ? "s" : "")
}
function lbottle(n) {
 return sprintf("%s bottle%s
of beer", n ? n : "no more", n -
1 ? "s" : "")
}
function action(n) {
 return sprintf("%s", n ? "Take one down and pass it around," : \
                              "Go to the store and buy some more,")
}
function inext(n) {
 return n ? n -1 : 99}
```
**[Osamu Aoki, http://people.d ebian.org/~o samu]**

## "99 Bottles of Beer" in Perl

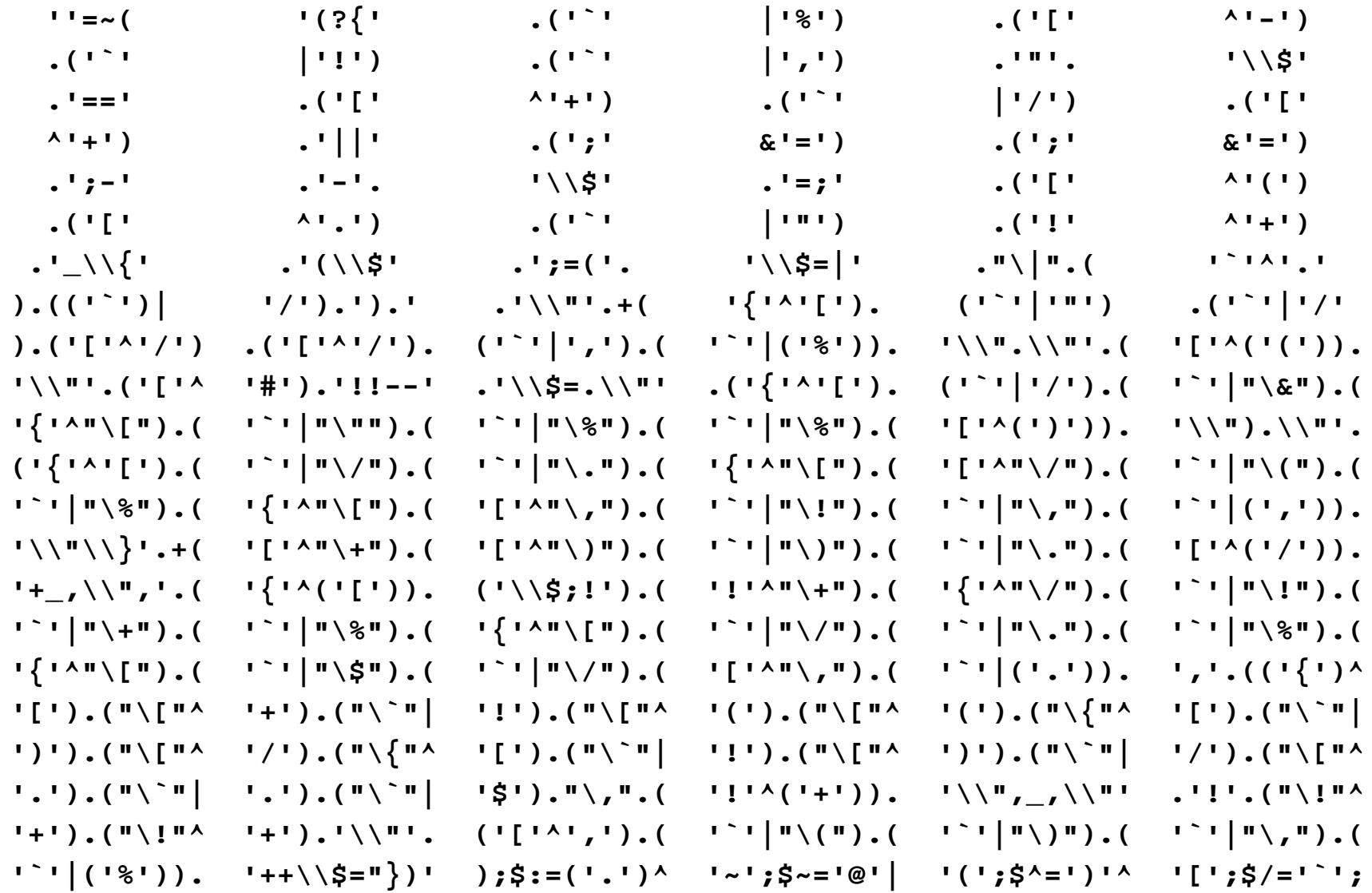

#### [Andrew Savage, http://search.cpan.org/dist/Acme-EyeDrops/lib/Acme/EyeDrops.pm]

#### **"99 Bottles of Beer" in the Whitespace Language**

**[Edwin Brady and Chris M orris, U. Durham]**

# **A Little Bit of Formal Language Theory**

**An** *alphabet* **is a finite set of symbols.**

**{0, 1}, ASCII, UNICODE**

**A** *string* **is a finite sequence of symbols.**

**ε (the empty string), 0101, dog, cat**

**A** *language* **is a countably infinite set of strings called**  *sentences***.**

**{**  *a* **n** *b* **n | n ≥ 0 }, {**  *s* **|** *<sup>s</sup>* **is a Java program }, {**  *s* **|** *<sup>s</sup>* **is an English sentence }**

**A language has properties such as a** *syntax* **and** *semantics***.**

## **Language Translation**

#### **Given a source language**  *S***, a target language**  *T***,**  and a sentence *s* in *S*, map *s into* a sentence *t* in T **that has the same meaning as**  *s***.**

# **Specifying Syntax: Regular Sets**

#### **Regular expressions generate the regular sets**

*a* **(** *<sup>a</sup>***|***b***)\* generates all strings of**  *a***'s and**  *b***'s beginning with an**  *a*

**Finite automata recognize the regular sets**

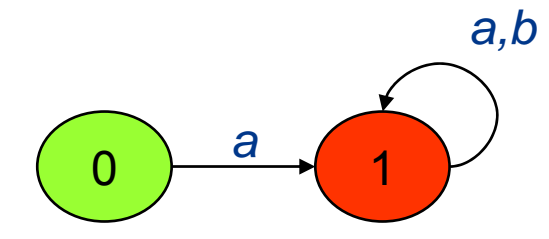

## **Some Regular Sets**

**All words with the vowels in order**

**facetiously**

**All words with the letters in increasing lexicographic order aegilops**

**All words with no letter occurring more than once**

**dermatoglyphics**

**Comments in the programming language C**

**/\* any string without a star followed by a slash \*/**

#### **Some Regular Expression Pattern-Matching Tools**

**egrep egrep ′a.\*e.\*i.\*o.\*u.\*y′ /usr/dict/words AWKCJava JavaScript Lex PerlPython Ruby**

## **Context-Free Languages**

#### **Context-free grammars generate the CFLs**

**Let**  *G* **be the grammar with productions**  *S* **→** *aSbS* **|** *bSaS* **|** *<sup>ε</sup>***.**

**The language denoted by**  *G* **is all strings of**  *a***'s and**  *b***'s with the same number of** *a***'s as**  *b***'s.**

#### **Parsing algorithms for recognizing the CFLs**

- **Earley's algorithm**
- **Cocke-Younger-Kasami algorithm**
- **Top-down LL(k) parsers**
- **Bottom-up LR(k) parsers**

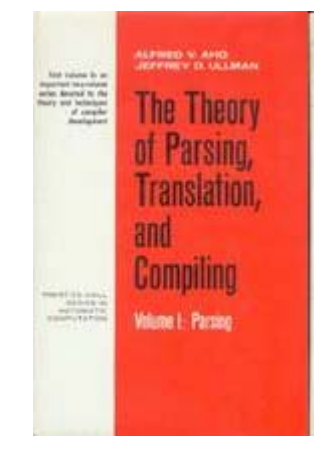

# **Ambiguity in Grammars**

**Grammar**  *S* **→** *aSbS* **|** *bSaS* **|**  *ε* **generates all strings of**  *a***'s and** *b***'s with the same number of**  *a***'s as**  *b***'s.**

**This grammar is ambiguous: abab has two parse trees.**

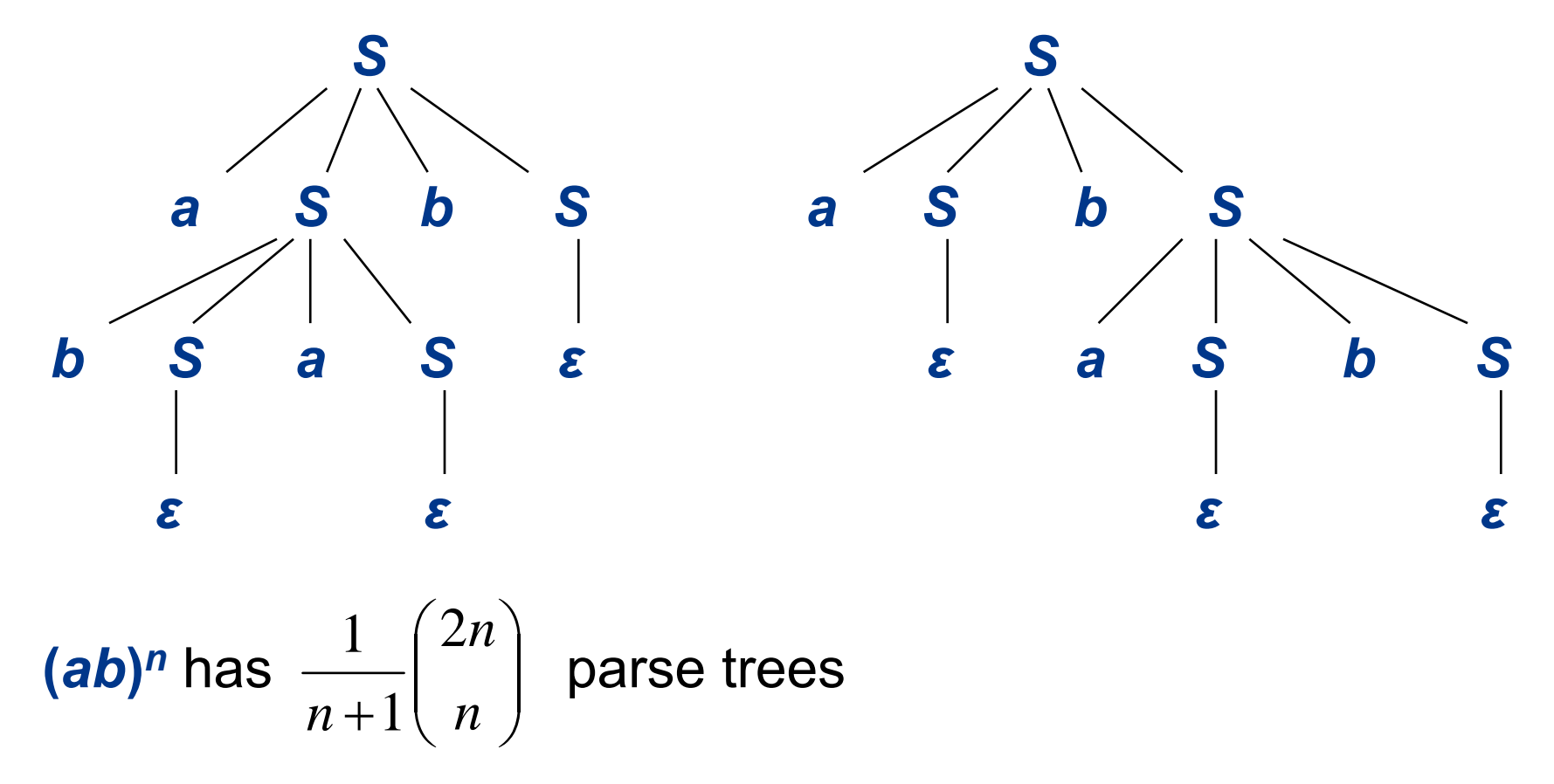

#### **Programming Languages are not Inherently Ambiguous**

**The grammar** *G* **generates the same language**

```
S
→ aAbS | bBaS | 
ε
A
→ aAbA | 
ε
B
→ bBaB | 
ε
```
*G* **is unambiguous and has only one parse tree for every sentence in**  *L* **(** *G***).**

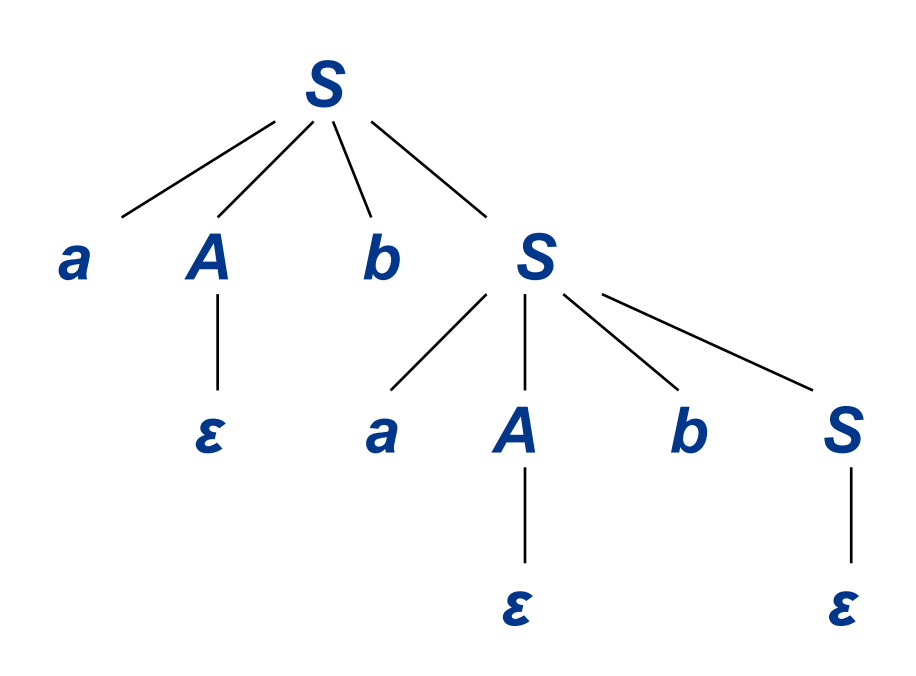

# **Natural Languages are Inherently Ambiguous**

*I made her duck.*

**[5 meanings: D. Jurafsky and J. Martin, 2000]**

#### *One morning I shot an elephant in my pajamas. How he got into my pajamas I don't know.*

**[Groucho Marx,** *Animal Crackers***, 1930]**

#### List the sales of the products produced in 1973 with the *products produced in 1972.*

**[455 parses: W. Martin, K. Church, R. Patil, 1987]**

#### **Methods for Specifying the Semantics of Programming Languages**

#### **Operational semantics**

**translation of program constructs to an understood language**

#### **Axiomatic semantics**

**assertions called preconditions and postconditions specify the properties of statements**

#### **Denotational semantics**

**semantic functions map syntactic objects to semantic values**

# **Translation of Programming Languages**

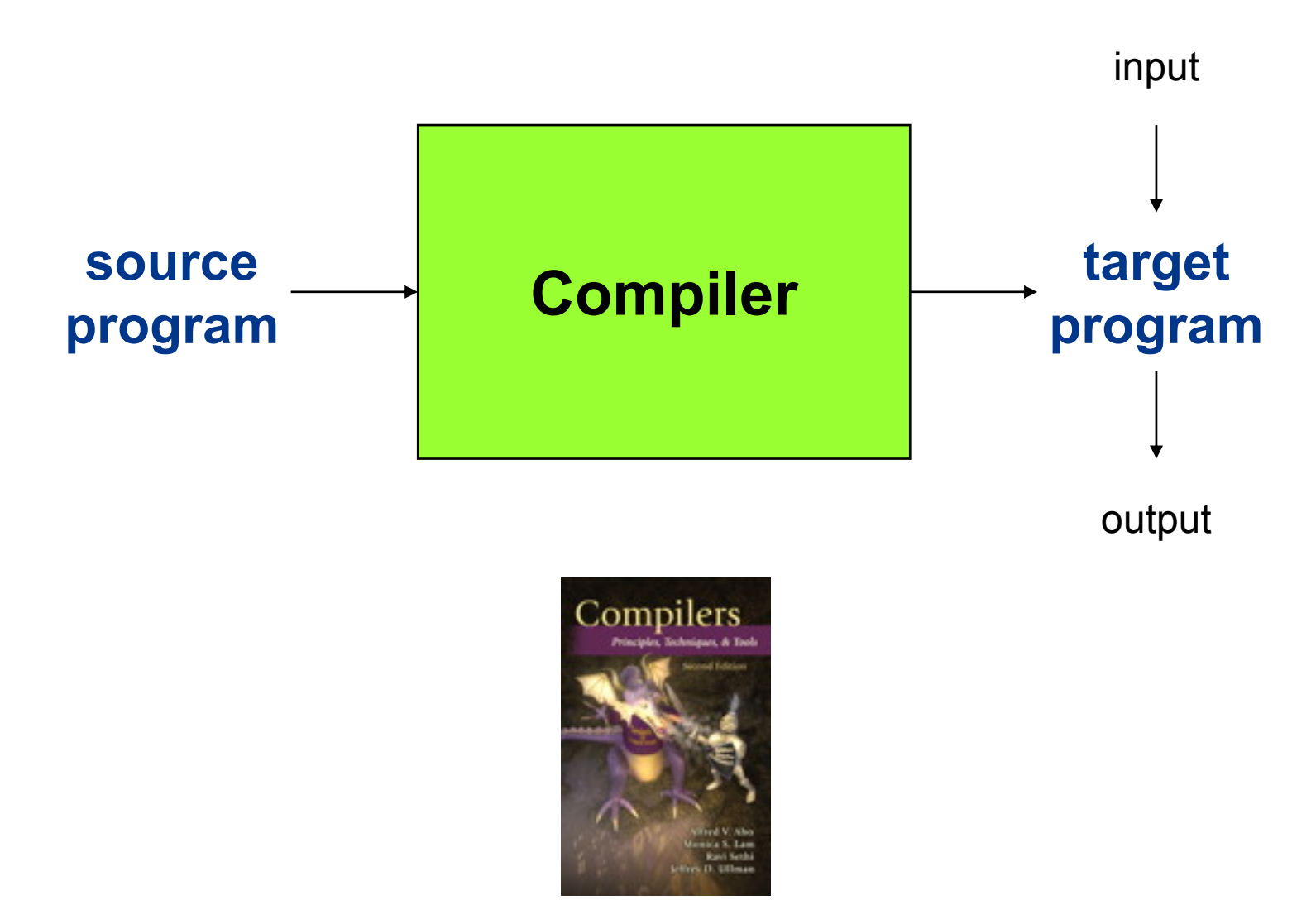

# **Target Languages**

**Another programming language**

**CISCs**

**RISCs**

**Vector machines**

**Multicores**

**GPUs**

**Quantum computers**

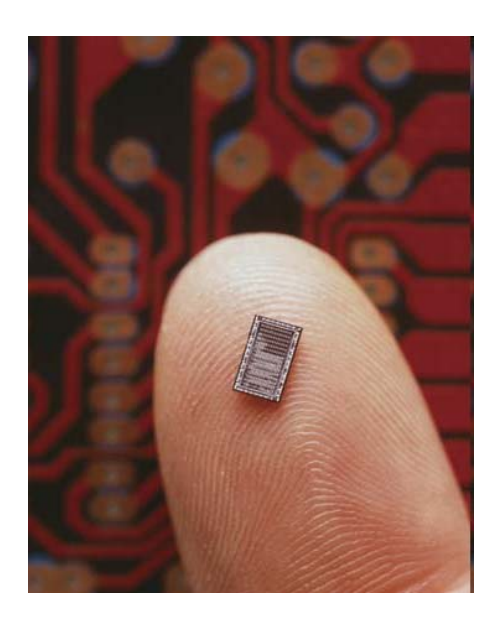

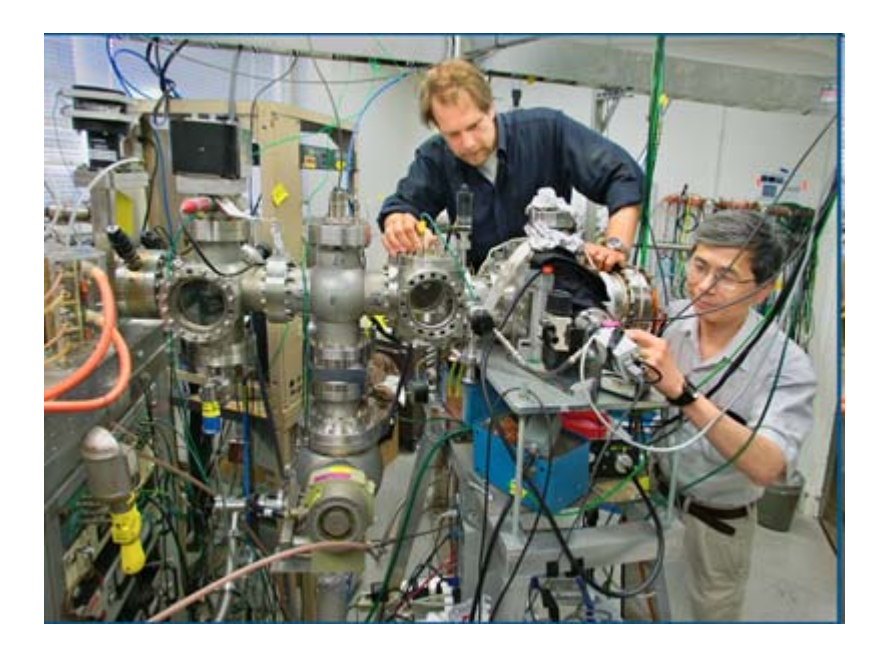

#### **An Interpreter Directly Executes a Source Program on its Input**

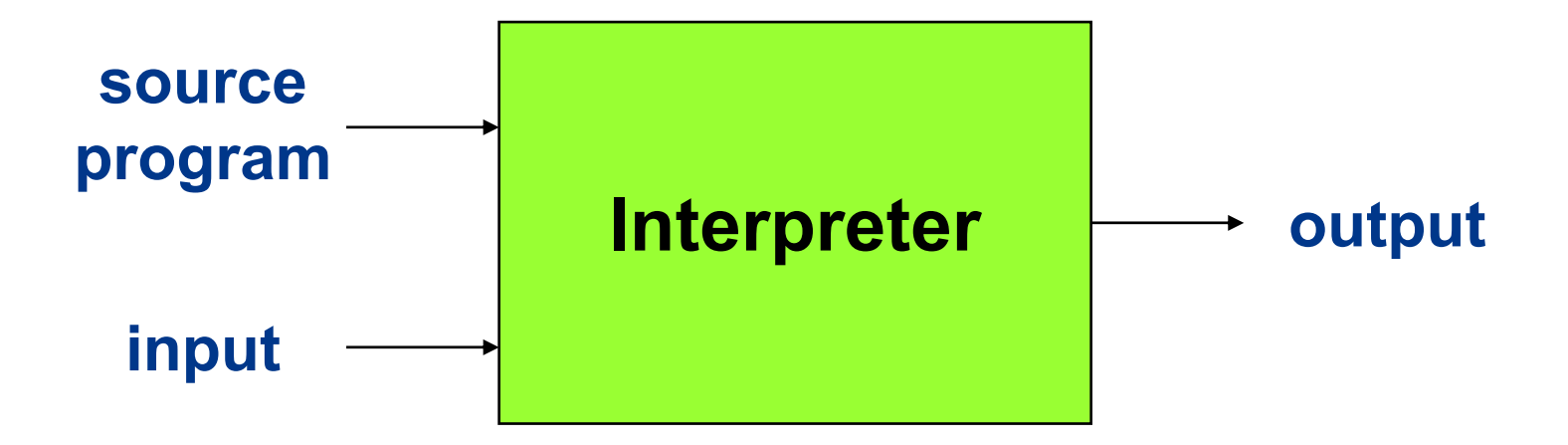

# **Java Compiler**

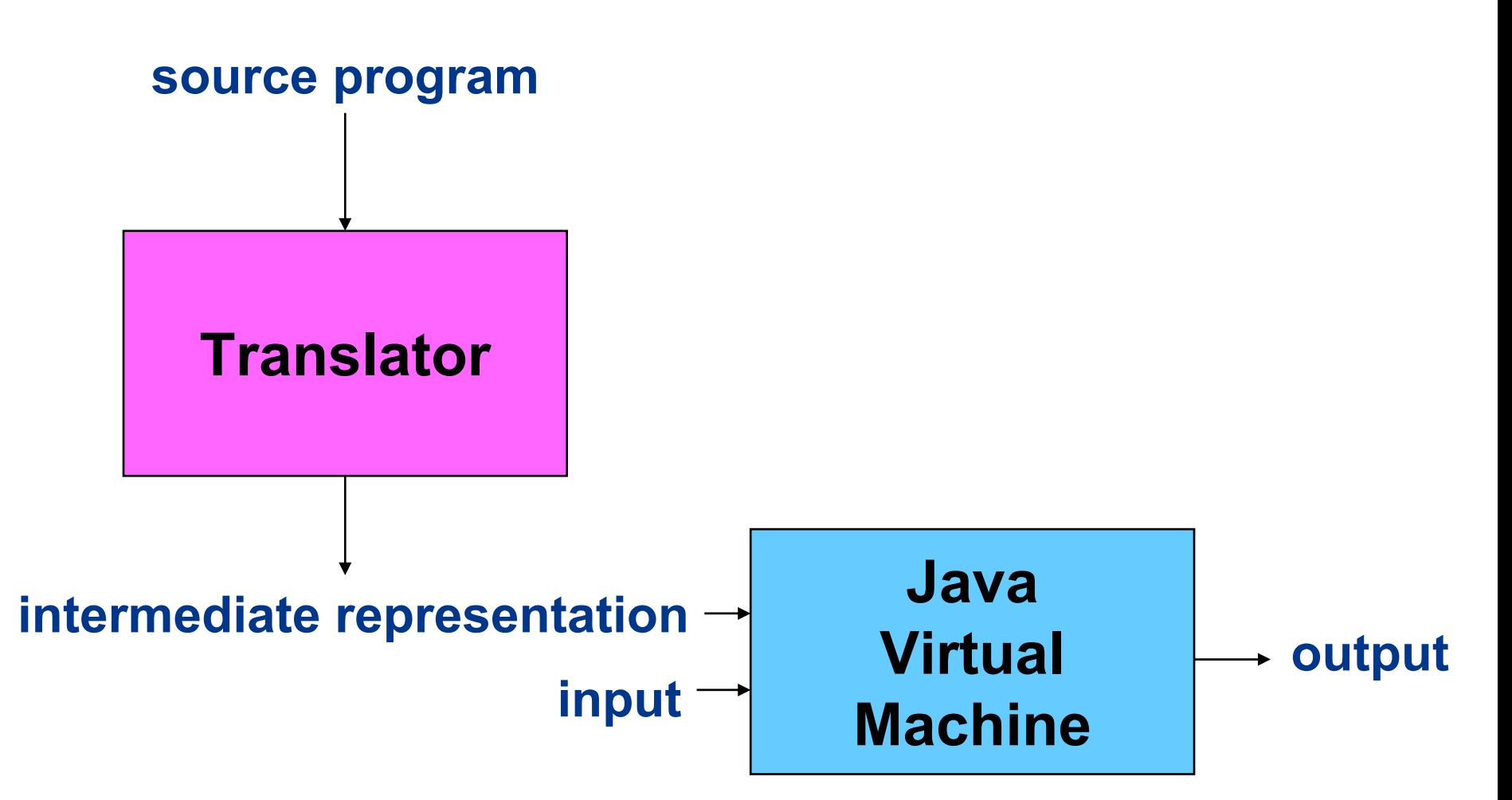

## **Phases of a Classical Compiler**

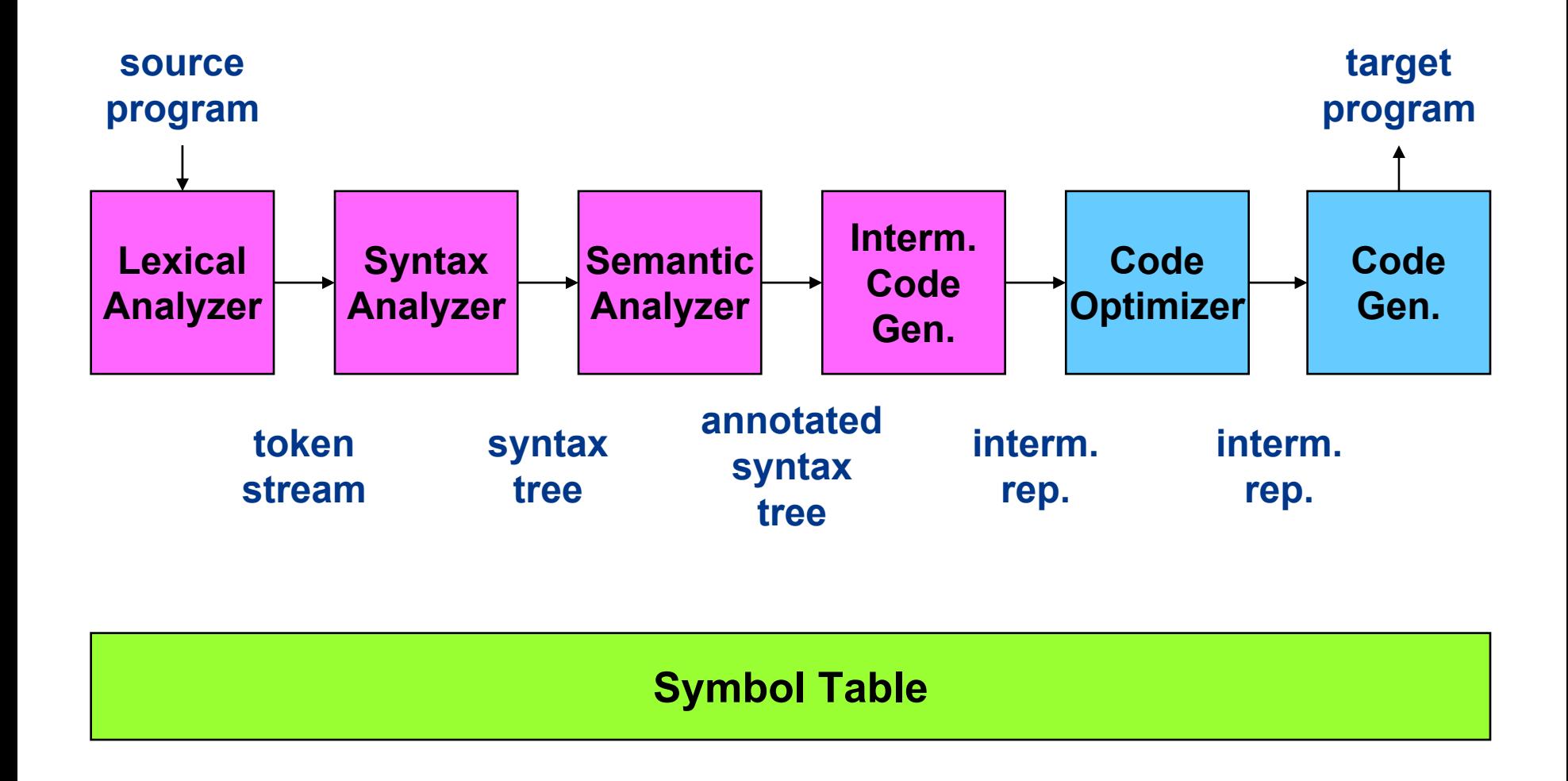

# **Compiler Component Generators**

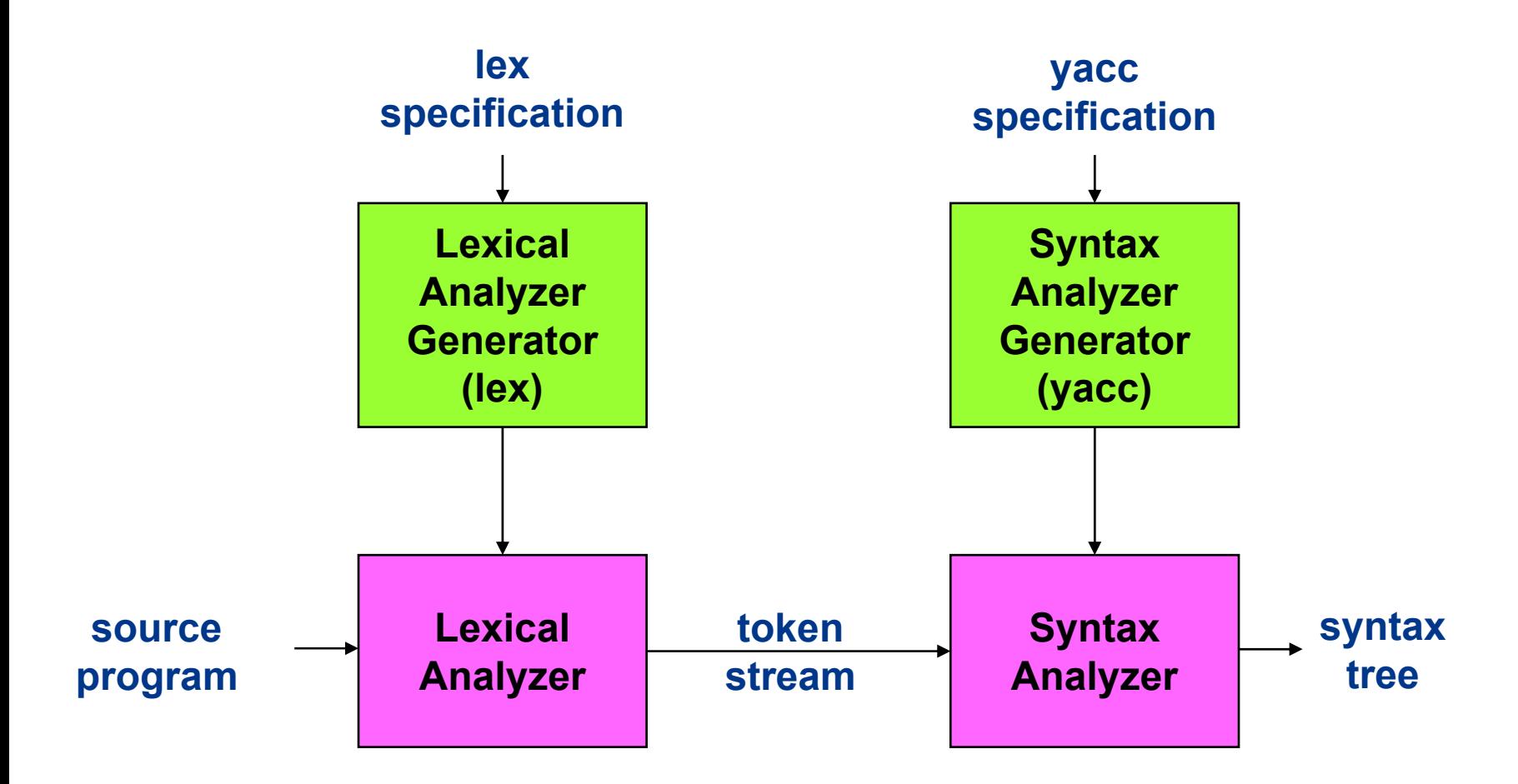

### **Lex Specification for a Desk Calculator**

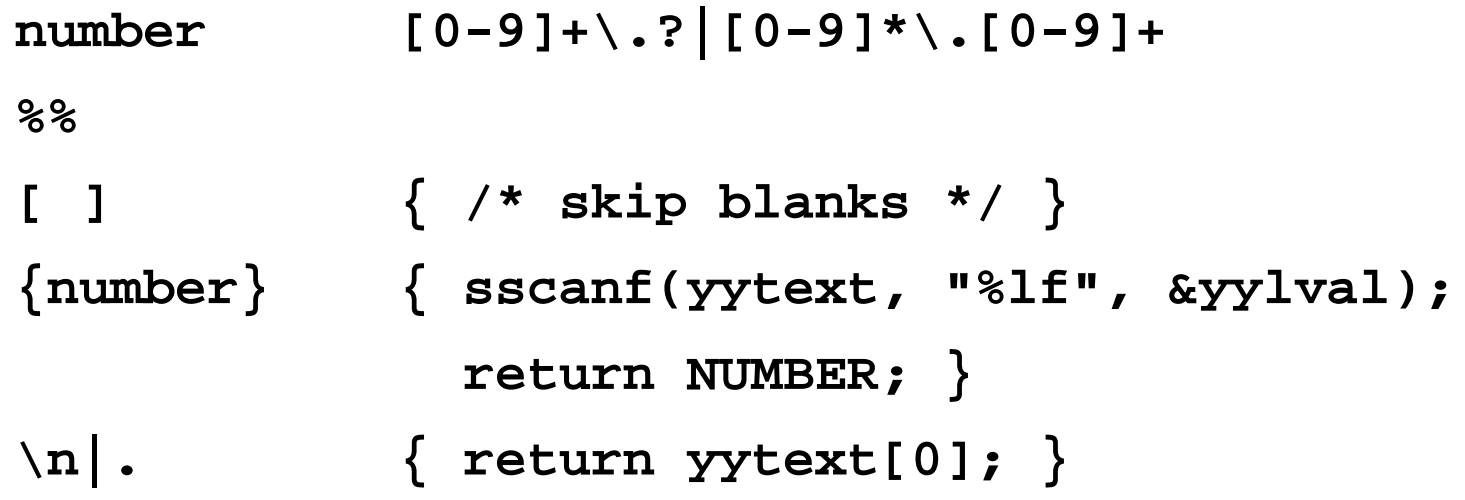

### **Yacc Specification for a Desk Calculator**

```
%token NUMBER%left '+'
%left '*'%%lines : lines expr '\n' { printf("%g\n", $2); }
      | /* empty */
      ;
expr : expr '+' expr { $$ = $1 + $3; }
      | expr '*' expr { $$ = $1 * $3; }
      | '(' expr ')' { $$ = $2; }
        | NUMBER
      ;
%%#include "lex.yy.c"
```
# **Creating the Desk Calculator**

#### **Invoke the commands**

```
lex desk.l
yacc desk.y
cc y.tab.c –ly –ll
```
#### **Result**

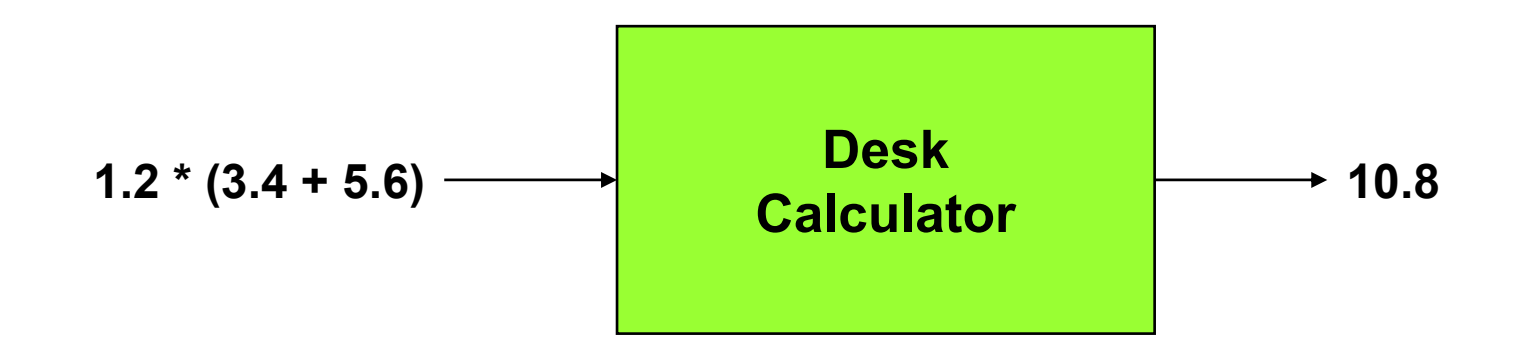

# **The Compilers Course at Columbia University**

#### **Week Task**

- **2 Form a team of five and think of an innovative new language**
- **4 Write a whitepaper on your proposed language modeled after the Java whitepaper**
- **8 Write a tutorial patterned after Chapter 1 and a language reference manual patterned after Appendix A of Kernighan and Ritchie's boo k,** *The C Programming Language*
- **14 Give a ten-minute presentation of the language to the class**
- **15 Give a 30-minute working demo of the compiler to the teaching staff**
- **15Hand in the final project report**

#### **Some of the Languages Created in the Compilers Course in the Spring Semester 2009**

**AMFM: a fractal music composition language GWAPL: a language for designing games with a purpose PIGASUS: a language for distributed computing ROBOT: a language for learning programming sn\*w: a language for specifying genetic algorithms viski: a language for 2d animations**

## **viski simulation of the inner planets**

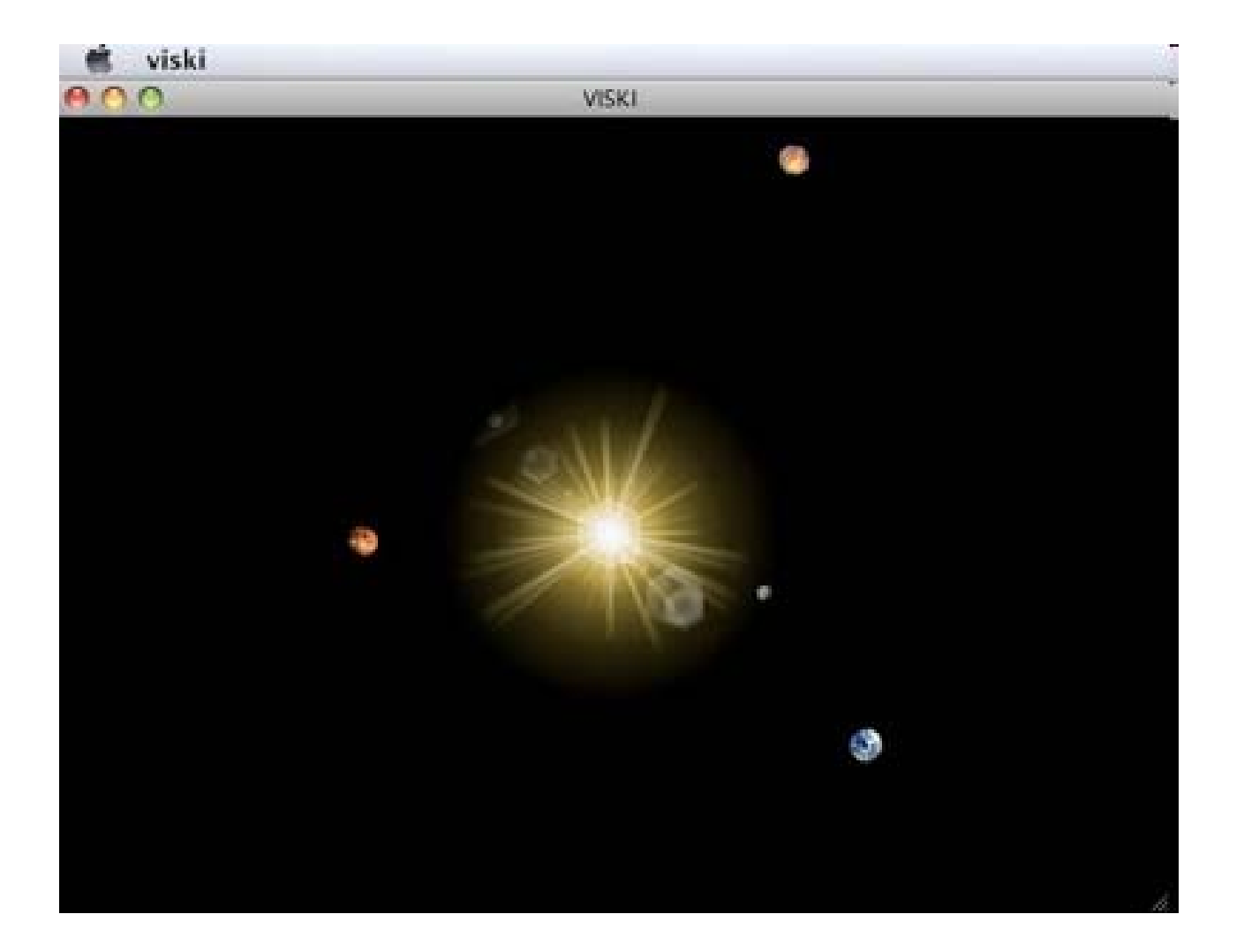

**[V. Narla, I. Deliz, S. Dey, K. Ramasamy, I. Greenbaum: http://www.viski2d.com/]**

## **The Concern-Location Problem in Software**

**A concern is any consideration that can impact the implementation of a program.**

**What program elements are relevant to a concern?** 

**More than 50% of the cost of developing a program is spent in maintenance.**

**More than 50% of the maintenance time is spent understanding the program.**

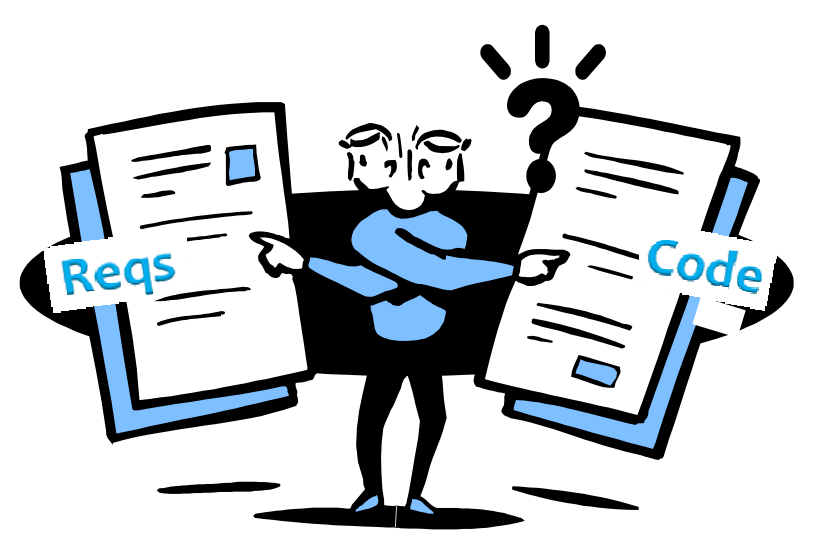

**Natural language information retrieval and compiler program analysis techniques can help!**

## **Concern-Location Problem**

**What program elements are relevant to a concern?**

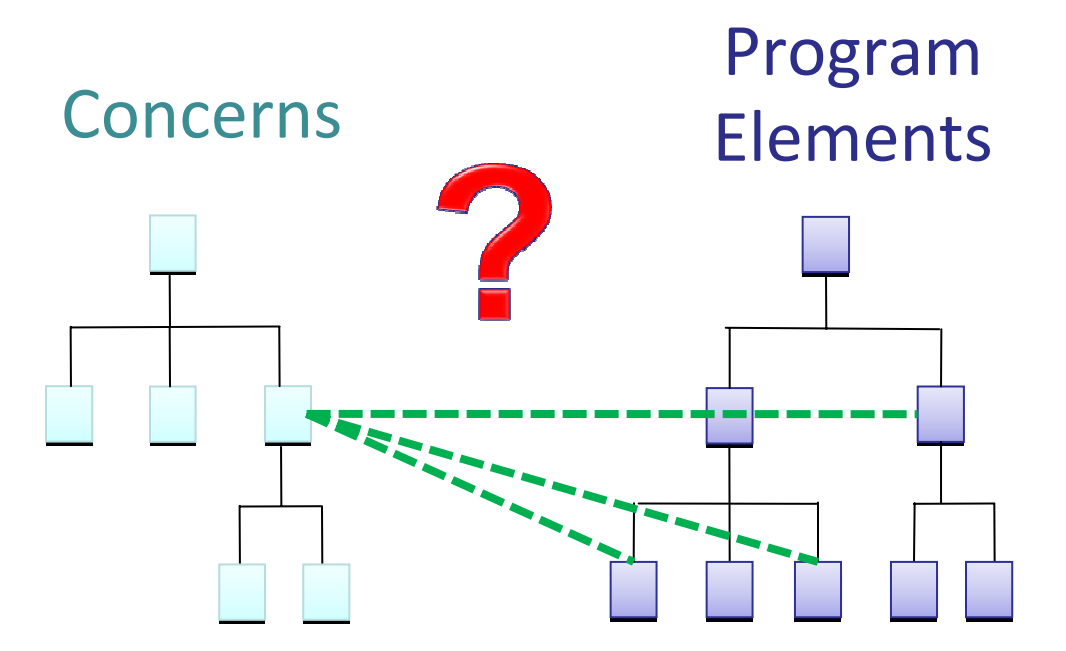

**Concern location is vital for debugging, software evolution and systems maintenance.**

**Concern–code relationships are often undocumented. How can we construct these relationships reliably?**

## **Marc Eaddy's Prune Dependency Rule**

**A program element is relevant to a concern if the program element should be removed or otherwise altered when the concern is pruned.**

**Code dependent on removed code may need be altered to prevent compile errors.**

**Easy (but time consuming) for humans to apply.**

**[M. Eaddy, A. Aho, G. Murphy,** *Identifying, Assigning, and Quantifying Crosscutting Concerns***, ICSE ACOM, 2007]**

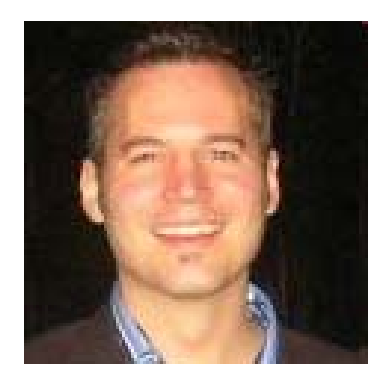

## **Concern-Location Problem Case Study**

#### **ECMAScript Language Specification ECMA-262 v3**

**International standard for JavaScript 172-page document w ritten in English 360 concerns ("leaf" paragraphs)**

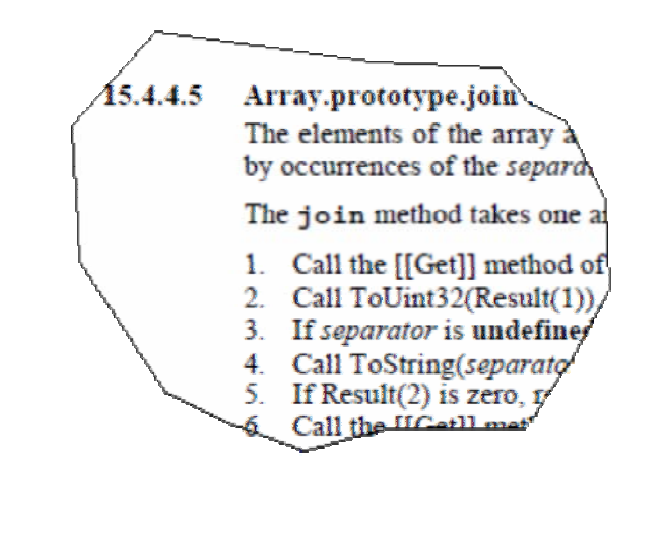

#### **RHINO JavaScript Interpreter Version 1.5R6**

**32,134 source lines of Java code 1,870 methods 1,339 fields**

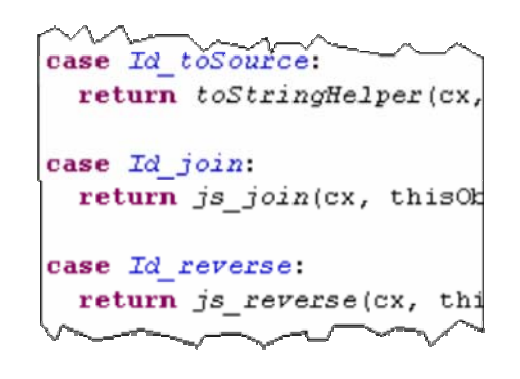

### **Manual Concern Location**

*Concern–code relationship determined by a human*

**Existing tools were impractical for analyzing all concerns of a real system**

- –**Many concerns (>100)**
- –**Many concern–code links (>10K)**
- –**Hierarchical concerns**
- **Eaddy's ConcernTagger System used to assign elements to concerns and determine coverage statistics.**

**[Eaddy, Zimmerman, Sherwood, Garg, Murphy, Nagappan, Aho** *Do Crosscutting Concerns Cause Defects?* **IEEE Trans. Software Engineering, 2008]**

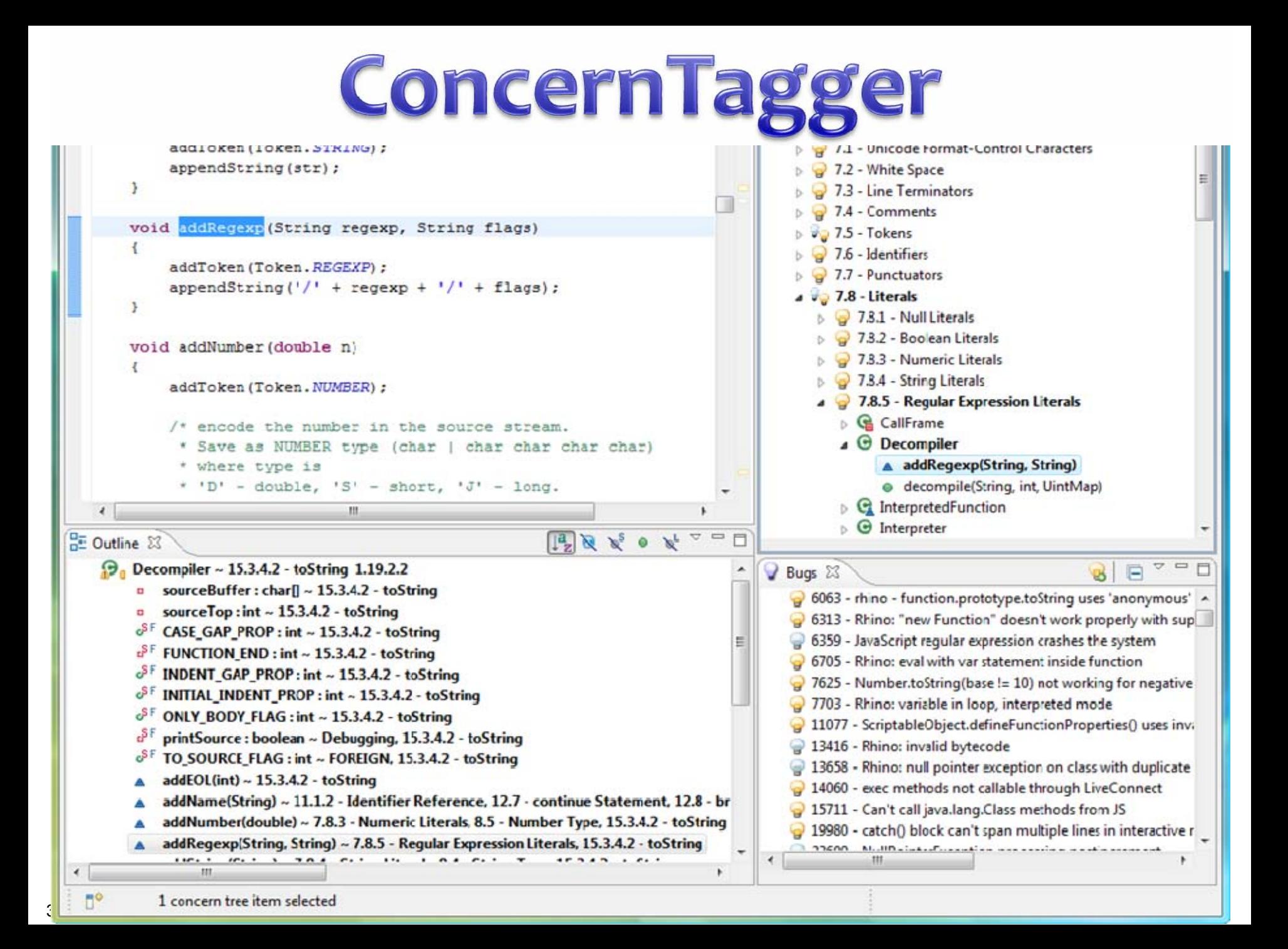

#### **Manual Concern Location**

**Using ConcernMapper, for a prior study Marc Eaddy had manually determined 10,613 concern-code links between the 360 concerns in the ECMAScript Specification and the 32,134 lines of code in RHINO.**

**It took him 102 hours!**

**This extensive effort strongly motivated this work.**   $(\because)$ 

### **Cerberus: Automated Concern Location**

*Concern–code relationship predicted by "experts"*

**Experts look for clues in documentation and code**

**Existing techniques only consult 1 or 2 experts**

**Cerberus is a system for automated concern location that combines**

- **1.Information retrieval**
- **2. Execution tracing**
- **3.Prune dependency analysis**

**[Eaddy, Aho, Antoniol, Gueheneu c -** *Cerberus: Tracing Req uirements to Source Code Using Static, Dyn amic, and Semantic Analysis***, IEEE ICPC 2008]**

### **IR-based Concern Location**

**Goal: find locations of program entities relevant to a given requirement (concern)**

**Program entities are documents**

**Requirements are queries**

*Requirement "Array.join"*

*SourceCode*

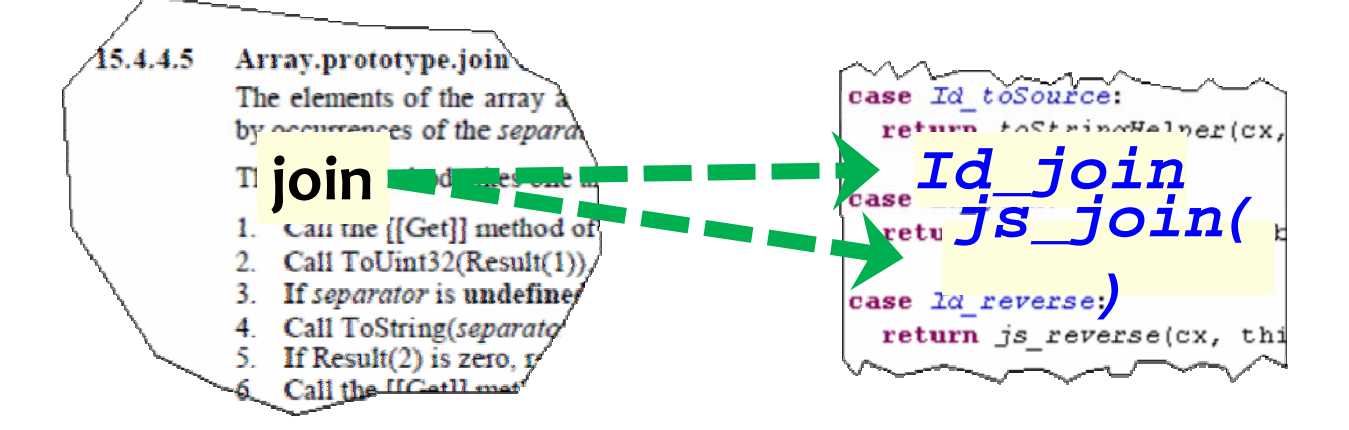

#### **Vector Space Model**

#### **Parsed code and requirements to extract term vectors**

**NativeArray.js\_join() method**  Æ **"native," "array," "join" "Array.join" requirement**  Æ **"array," "join"**

#### **Extensions**

**Expanded abbreviations numconns** Æ **number, connections, numberconnections Indexed field accesses**

**Term weights computed using standard** *tf* **×** *idf* **formula Term frequency (***tf***) Inverse document frequency (***idf***)**

#### **Calculated cosine distance to get similarity score Cosine distance between document and query vectors**

# **Execution-tracing-based Concern Location**

**Observed elements activated when concerns executed**

- –**Analyzed run-time behavior of unit tests when each concern is exercised**
- –**Found elements uniquely activated by a concern**

*Unit Test for "Array.join"*

*CallGraph*

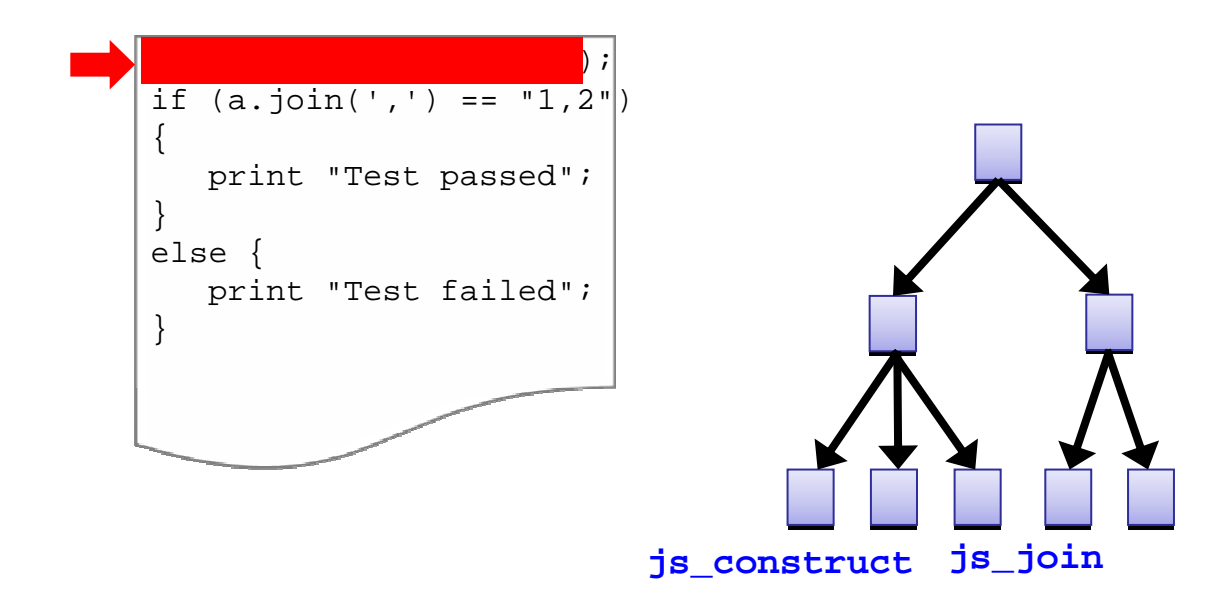

**Execution-tracing-based Concern Location**

**Compared traces for a set of concerns to distinguish elements specific to a particular concern**

**Output is a list of methods ranked by their** *Element Frequency–Inverse Concern Frequency* **score:**

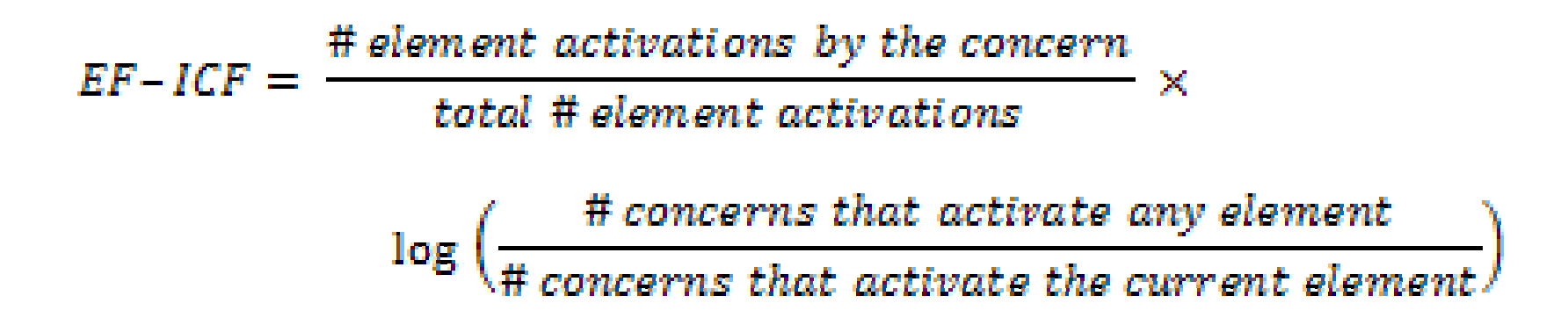

## **Prune Dependency Analysis**

**Infer code elements related to concerns based on structural relationships to relevant seed element** *s* –**Need to identify initial relevant seed elements**

**Prune dependency analysis**

- –**Automates** *prune dependency rule*
- –**Finds references to a given seed**
- –**Finds superclasses and subclasses of that seed using the program dependency graph**

*Source Code*

#### *Program Dependency Graph*

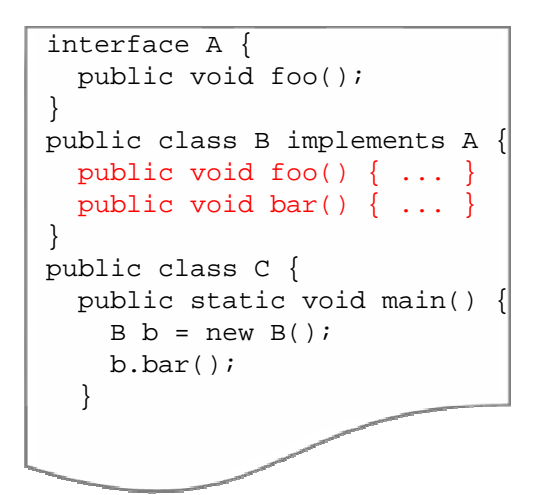

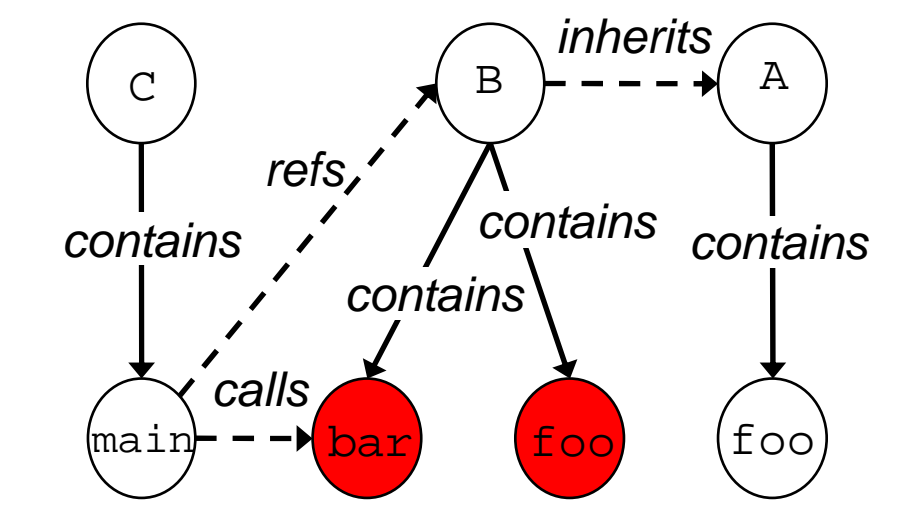

*Source Code*

#### *Program Dependency Graph*

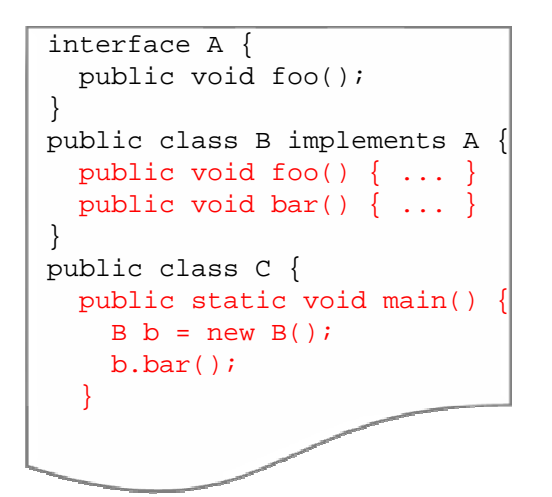

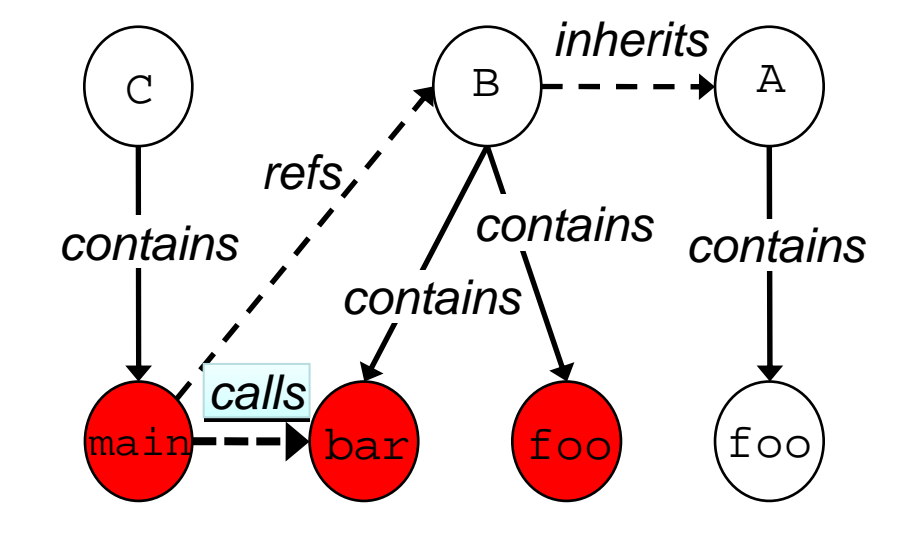

*Source Code*

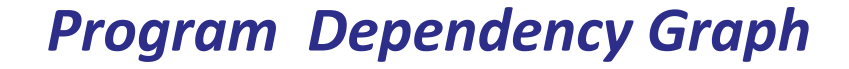

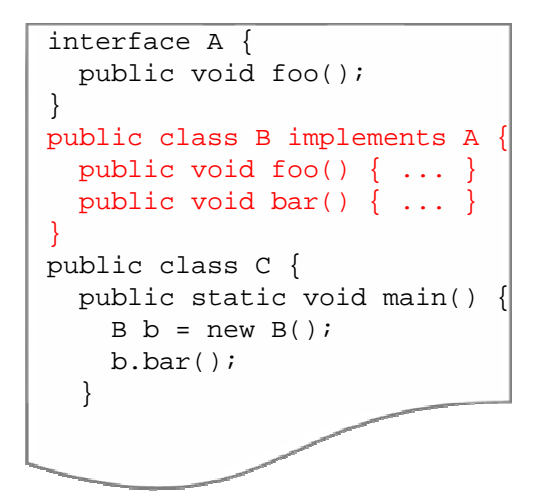

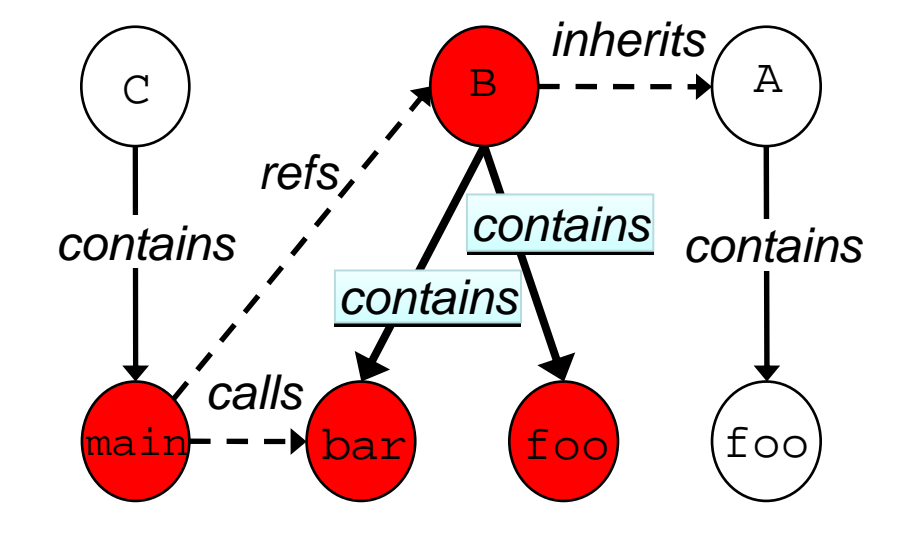

*Source Code*

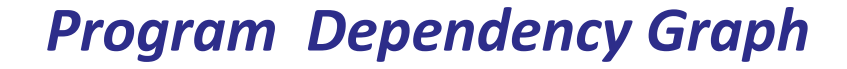

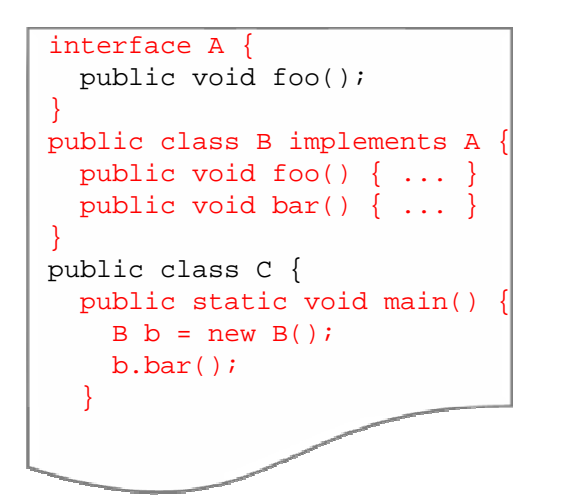

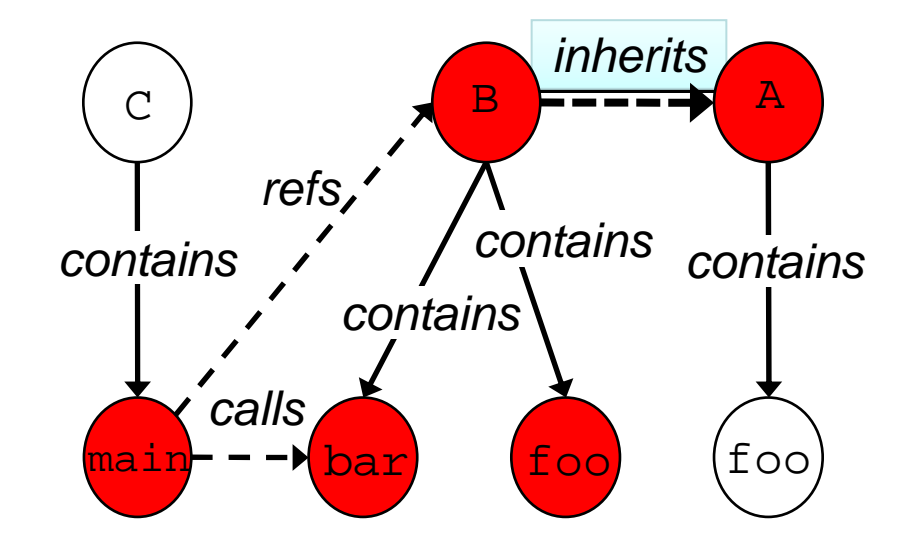

*Source Code*

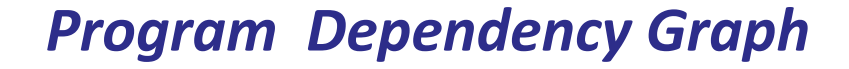

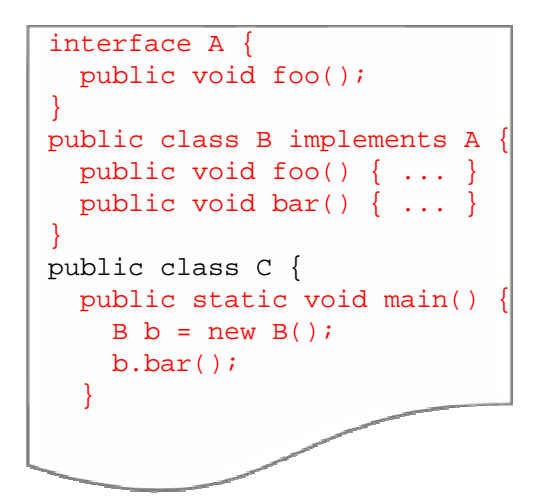

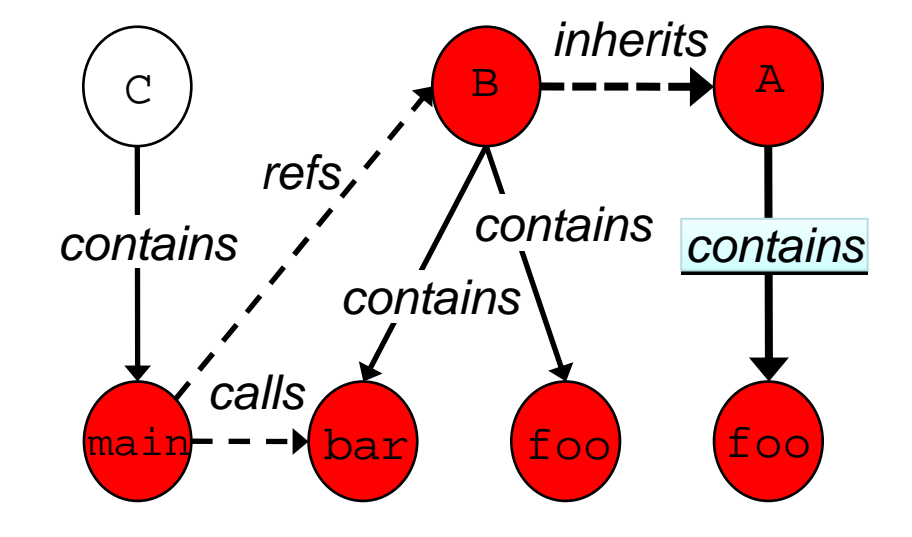

# **Cerberus System for Concern Location**

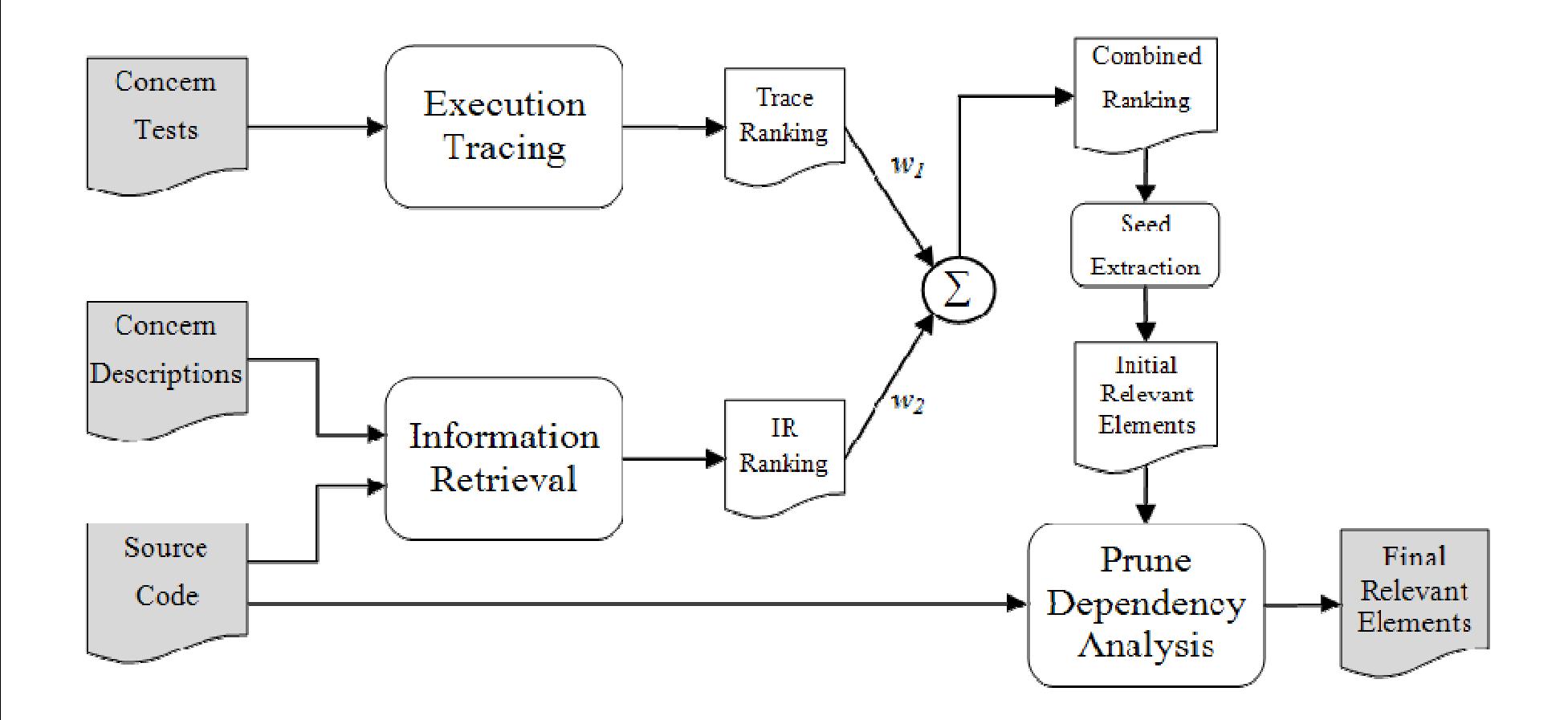

**[M. Eadd y, A. Aho,G. Antoniol, Y-G. Gueheneuc** *Cerberus: Tracing Requirements to Source Code Using Static, Dynami c, and Semantic Analysis* **IEEE ICPC 2008]**

## **Effectiveness Measures**

**Precision**

**P = # relevant elements retrieved / total # retrieved**

**Recall** 

**R = # relevant elements retrieved / total # relevant**

*F***-Measure = 2***PR /*  **(***P* **+** *R*  **)**

# **Applying Cerberus to ECMAScript and RHINO**

#### **ECMAScript Specification**

**360 ECMAScript requirements ("concerns")**

**939 tests in the ECMAScript test suite cover 67% of the concerns**

#### **RHINO Interpreter**

- **4,530 unique RHINO source code terms**
- **3,345 RHINO documents (one for every type, method, and field)**
- **1,870 methods**

#### **Threshold** *t*

**Concern location technique produces a list of retrieved elements for each concern ranked by a relevance score. Elements whose relevance is below** *t* **are discarded.**

# **Comparison of Technique Effectiveness**

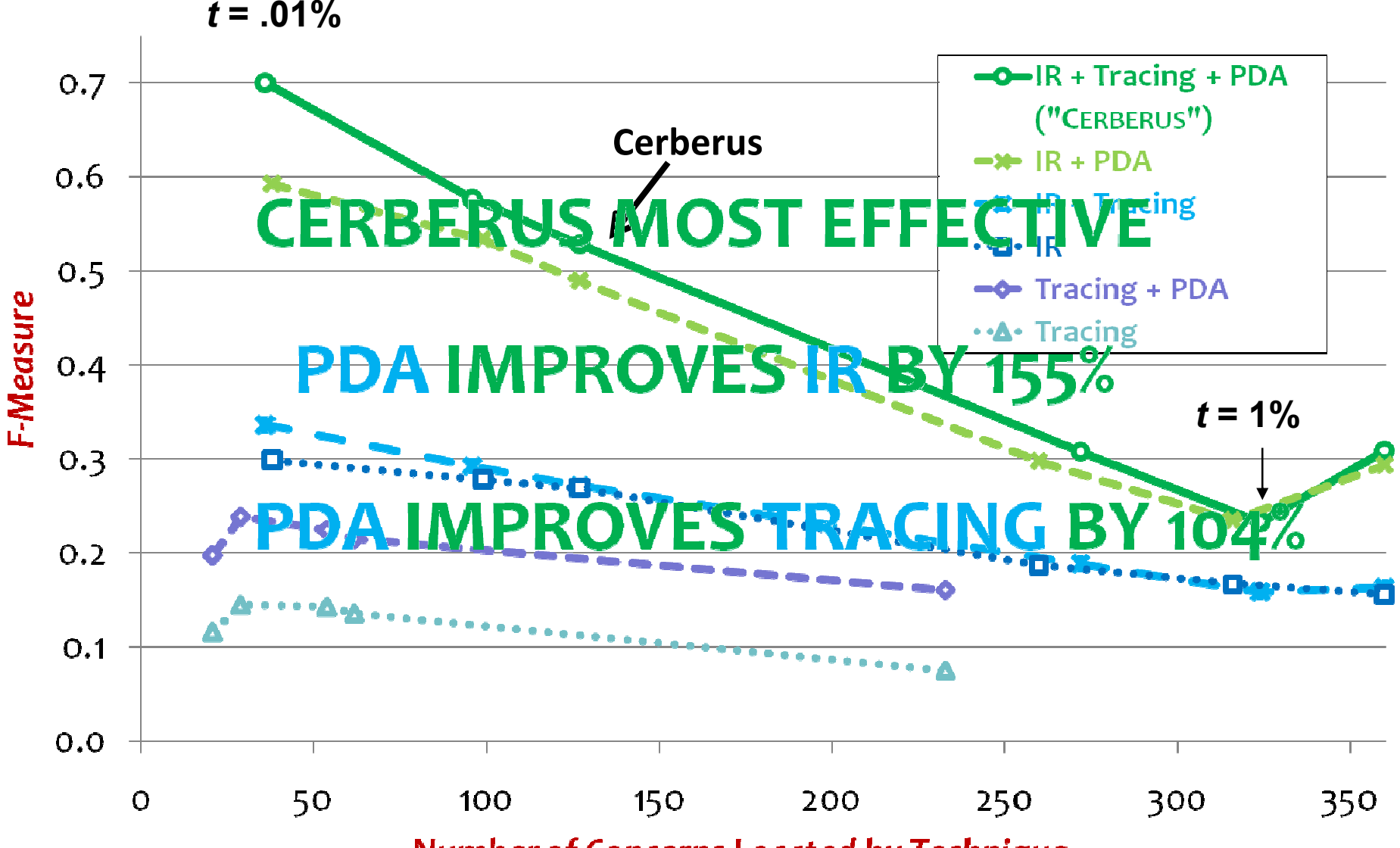

**Number of Concerns Located by Technique** 

#### **Summary**

**The combination of the three techniques is the most effective at locating concerns.**

–**combining expert judgments reduces the impact of "unqualified experts"**

**Each technique and technique combination is effective at locating concerns.**

**Prune dependency analysis is effective at boosting the performance of the other techniques.**

### **Open Problems**

**How well do these techniques work in other software domains?**

**Are there better combinations of techniques?**

**Is there an effective software engineering process for keeping track of concern-location relationships in requirements and code?**

**Can we use NLP + PLP techniques to produce better documentation for software?**

#### **Ultimate Open Problem: Is there a good computational model for the human brain?**

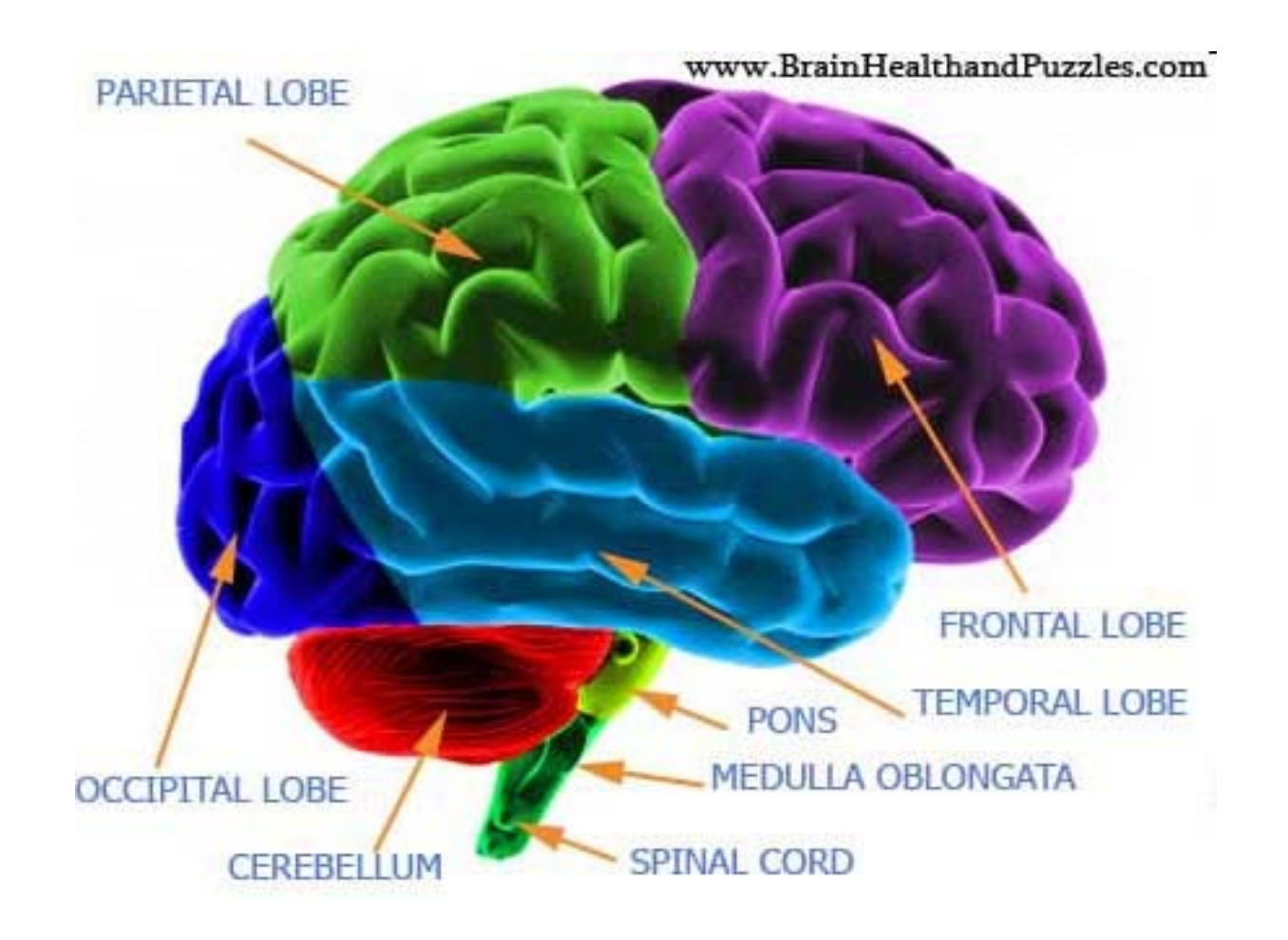

## **Al Aho aho@cs.columbia.edu**

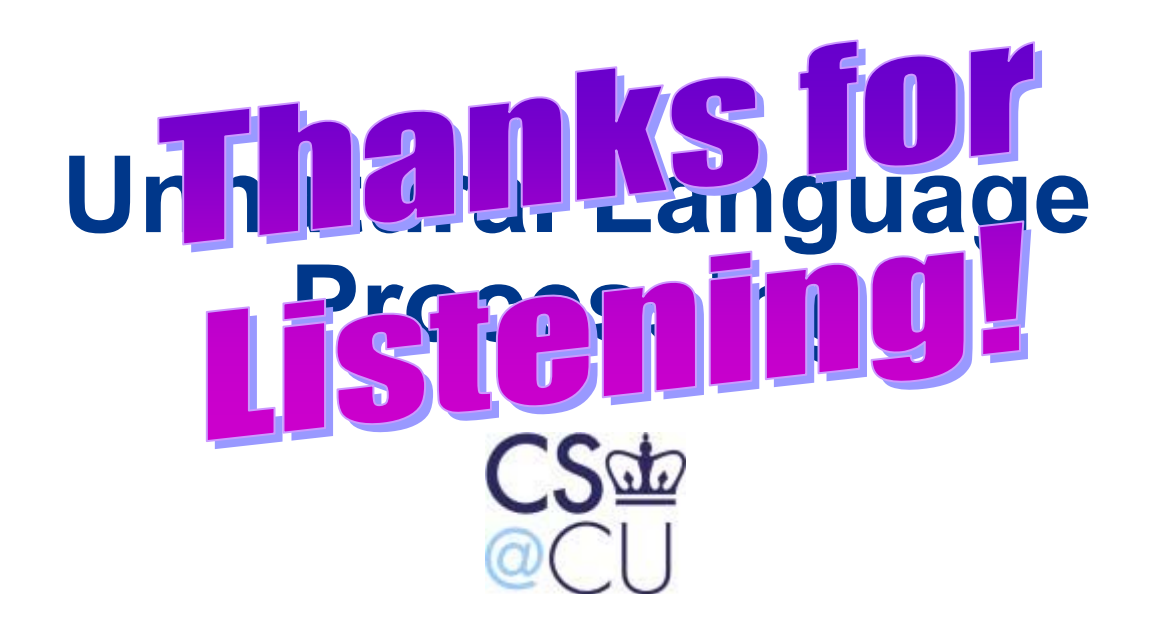

**COMPUTER SCIENCE AT COLUMBIA UNIVERSITY** 

#### **SSST Boulder, CO June 5, 2009**